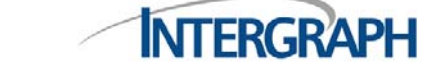

**Request for INtools License File** 

**Email: [ppmserv@intergraph.com](mailto:ppmserv@intergraph.com) Process, Power & Marine Fax: 256.730.3478** 

**For prompt and accurate licensing, please provide the data below. Your request cannot be processed until this form is complete. INtools upgrade requests must be submitted to your local office prior to submitting license file request.** 

**Name of the company that purchased the software :** 

**End-User Site ID / LAN ID # :** 

**Order Number (shown on Packing List ~ WA # no longer valid) :** 

**New INtools End-user [Yes / No] :** 

**End-user Name :** 

End-user Shipping Address :

End-user Phone Number :

End-user Email Address :

## **Requestor Name and Company :**

Requestor Shipping Address :

Requestor Phone Number :

Requestor Email address :

## **Host Name / ID of Database Server :**

INtools Part Number >

Number of Engineering licenses >

Number of Maintenance licenses >

INtools Version # >

Database Platform >

**If WATCOM, a HASP (hardware lock/dongle) is required for each license. If you need a HASP, please select the required port. Parallel HASP [ ] -or- USB HASP [ ]** 

**If multiple database servers are going to be used to administer your INtools licenses, then the license distribution must be specified. If you have more than three Database Servers, please include the additional information below.**

**Host Name / ID of Second Database Server (optional) :**  INtools Part Number > Number of Engineering Licenses >

Number of Maintenance Licenses > INtools Version # > Database Platform >

# **Host Name / ID of Third Database Server (optional) :**

INtools Part Number > Number of Engineering Licenses > Number of Maintenance Licenses > INtools Version # > Database Platform >

# **Total Number of Licenses for Customer Site >**

# **Check the INtools Add-On's purchased :**

- [ ] INtools Maintenance Modules [ ] INtools Project Merger
- [ ] INtools Application Programming Interface (API) [ ] INtools SAP Module<br>[ ] INtools Dimensional Data Piping (DDP) Module [ 1 ] INtools Construction Module
- [ ] INtools Dimensional Data Piping (DDP) Module
- [ ] INtools DCS Interface to Foxboro (\$0) [ ] INtools Telecom Module

# **Check the INtools Add-On leased :**

[ ] Emerson DeltaV Catalog Manager

**Notes :** 

# **INtools License Request Instructions**

# **Name of the Company that purchased the software :**

Process, Power & Marine (PPM) records reference the name of the company or organization that actually purchased the INtools software. Providing the name of that company will avoid delays in the licensing process.

## **End-User Site ID / LAN ID # :**

The customer Site/LAN ID is used to uniquely identify a specific site. Even companies that have a single site or location are assigned a Site/LAN ID. The PPM licensing process uses the Site/LAN ID to store and retrieve information about your license(s). Providing this ID will avoid delays in the licensing process and will help to ensure proper tracking of your license. This is important should you need to update your license file(s) in the future. If you do not know your Site/LAN ID, you may contact your local sales representative or reseller. The Site/LAN ID may also be found on your packing slip.

## **Requestor Shipping Address :**

INtools license files for Watcom database platform require a hardlock device. If the customer does not currently have a hardlock device, one will be mailed to the Requestor.

## **Requestor Phone Number :**

Please provide in case there are questions regarding the license file.

- 
- 
- 
- 

### **Requestor Email address :**

INtools license files are delivered via email to the Requestor. If you do not have access to email, please indicate this and you will be mailed a License Diskette.

## **Host Name / ID of Database Server :**

Please list the Host Name or Host ID of the machine on which your database is installed.

#### **Part Number >**

Please list the Intergraph INtools, INtools Detailed Engineering, or INtools Basic Engineering part number that you purchased. You do not need to include the INtools Add-On's part numbers. INtools (SEBY453, 454, 470-473) licenses may not be mixed with INtools Basic Engineering (SEBY455) or INtools Detailed Engineering (SEBY457) on the same database server.

#### **Number of licenses >**

Please list the total number of licenses for this License Server. This includes both newly purchased licenses and previously purchased licenses that are currently on a valid maintenance contract.

#### **INtools Version # >**

Please list the full version number (i.e. 4.1c0407 or 04.02.03.07).

#### **Database Platform >**

Please list the database platform for this License Server. Valid database platforms are Oracle, MS SQL, or Watcom.

#### **Total Number of Licenses for Customer Site >**

Please list the total number of licenses that are being used at this customer site. This includes both newly purchased licenses and previously purchased licenses that are currently on a valid maintenance contract.

#### **Check the INtools Add-On's purchased :**

Please check any INtools Add-On's that you have either newly purchased or previously purchased that are currently on a valid maintenance contract.

#### **Notes :**

Any special handling instructions, clarification, or additional information may be included in the Notes field. If you own a customer-specific on Inactive INtools Add-on Module, please include this information.